<span id="page-0-0"></span>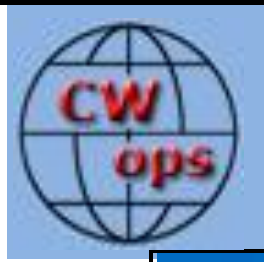

# Solid Copy

## *The International CWopsNewsletter*

**September**

**2016**

**Issue No. 80**

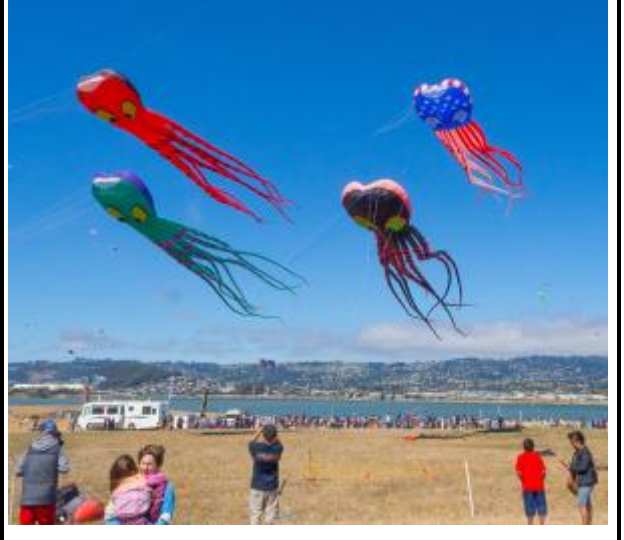

**Potential Antenna Supports?**

#### **CWops "CWT" Every Wednesday Regular Tests: Full Speed** Start times: 13Z, 19Z, 03Z (+1)

1-hour each session Exchange: name/number (members) name/SPC (non-members)

**(Avoid DX pileups!)**

#### **CWops "neighborhood"**

Look for CWops on 1.818, 3.528, 7.028, 10.118, 14.028, 18.078, 21.028, 24.908, 28.028, 50.098

#### **CWops Officers and Directors**

President: Rob Brownstei[n K6RB](mailto:k6rb@baymoon.com) Vice President: Peter Butle[r W1UU](mailto:w1uu.peter@gmail.com) Secretary: Jim Talens [N3JT](mailto:jtalens@verizon.net) Treasurer: Craig Thompson **K9CT** Director: Bert Donn [G3XSN](mailto:bertramdonn@msn.com) Director: Vidi La Grange [ZS1EL](mailto:vidi@telkomsa.net) Director: Nodir Tursoon-Zade [EY8MM](mailto:ey8mm@ey8mm.com) Webmaster: John Miller [K6MM](mailto:webaron@gmail.com) Editor/Publisher: Rick Tava[n N6XI](mailto:rick@tavan.com)

## <span id="page-0-1"></span>**Table of Contents**

[President's Message](#page-0-0) [From the Editor](#page-1-0) [News & Notes](#page-3-0) [The High Country CWT Tour](#page-4-0) [Tokyo Ham Fair](#page-9-0) [CW Academy](#page-13-0) [How We Were](#page-14-0) – NT2A [CWops Tests](#page-14-1) [CWops Members Awards](#page-17-0) [New Members](#page-19-0) [Nominees](#page-19-1) [QTX Report](#page-20-0) **[Operating Events](#page-22-0)** 

# **[President](mailto:Rob%20Brownstein%20%3Ck6rb@baymoon.com%3E?subject=Your%20Column%20in%20Solid%20Copy)'s Message**

As this newsletter is posted, we will have had our fifth annual CW Open. But I'm writing

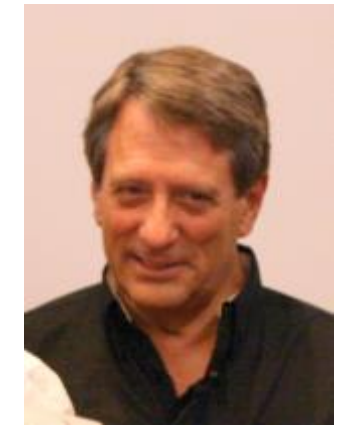

this on August 19. I'm hoping the CW Open will be well attended, but you never know. If CWTs are any indication, we should have had a record number of participants.

When the CWops club was first

conceived, the founding members were a truly eclectic mix. There were contesters, ragchewers, and DXers. The tie that bound us was our common affection for CW and we

chose not to make one's preference for chasing DX, participating in radio sport, or simply conversing a prerequisite for membership.

*[Continued on next page]*

If someone was competent at 25 wpm, regardless of how they used CW, then they were qualified for membership. I'm pleased to say that we still adhere to that precept.

I personally enjoy CWT very much and participate in every session I can. I also enjoy CW Open, and do a full four-hour stint in all three sessions. And I enjoy ragchewing, so even my QTX numbers are on the rise. But for me, my greatest satisfaction comes from advising CW Academy students. It gives me great pleasure to see someone improve their skills significantly during each eight-week course.

Recently, someone posted a Facebook message asserting that CW Academy was a CW contest training program. I can tell you personally that this is not true. Level 1 involves 16 meetings and only one is devoted to introducing students to a contest scenario. Three sessions are devoted to QSO protocols, and one is earmarked for DX pileup introduction.

The intermediate and advanced level programs do involve more contest-oriented practice but in equal measure with headcopy and QSO type practice. As I tell my students, it doesn't matter what my preferences are, and I don't care what their preferences are. My objective is to give them the requisite skills to chase DX, do contests, or ragchew. I tell them that what they choose to do with their newly acquired or improved skills is their choice – but not participating in, say, contesting will never be because they don't have the skills to do it, or because they lack the experience.

Among my ham friends are those who hardly ever contest and use a bug nearly all of the time. My friends also include people who virtually participate in a contest or two every weekend of the year. And a great number of my ham friends are avid DXers who get involved with DX-pedition pile ups and keep DX spotting networks on-screen 24/7. I don't really fit into any of those categories in large measure. I do ragchew and do use a bug sometimes. I do participate in a few contests per year (not counting CWT), but I rarely if ever join a pile up. That's me. So who is the "real" ham in these groups? Every single one of them!

We all know hams who have strong preferences for one type of operating practice, and who advocate strongly for doing as they do. I understand their zeal but when the advocacy becomes critical of others and exclusionary, I walk away. I belong to three ham clubs – a contest club, a CW club that has a rich social aspect to it, and CWops. Each provides me with some unique opportunities to engage, and each is very different. Vive la difference.

**73,** 

<span id="page-1-0"></span>**Rob** K6RB *[Back to Contents](#page-0-1) [Next article](#page-2-0)*

## **From the [Editor](mailto:rick@tavan.com?subject=Re%20your%20Solid%20Copy%20column)**

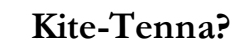

<span id="page-2-0"></span>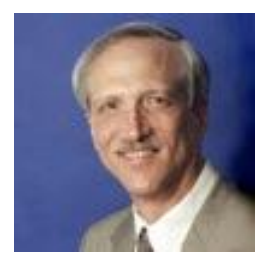

The Page 1 photo this month is one I made at the Berkeley Kite Festival in July. It doesn't have much to do with ham radio, let alone CW, but it denotes a Memo to Self to attend next year and try making some Qs with a kitesuspended antenna. I didn't see any hams there trying it this year, but the salt-

water location and reasonably low horizon should make for some good Qs. Have any of our members done that? And while we're on the subject of Page 1 photos, I'm running out of them. If you have some relevant shots that our members would like to see here, please send them along. Thanks!

CW Open has come and gone and once again CW operators around the world enjoyed this unique, CW-only operating event. Thanks to all who joined the fray and admonitions to your Editor whose outside commitments made operating time extremely limited. I made a few Qs in the 00Z session, demonstrating ham radio to a non-ham visitor who was limited to watching the log and hearing me explain the activity. Next year I hope to be able to put in more time.

Your Editor has been traveling a lot this year and it feels almost like being a business "road warrior" again. In addition to Visalia and Dayton, I visited Little Cayman, Western Alaska/Siberia, New Jersey, Ontario, Colorado, Australia/Indonesia/Malaysia, and, coming up soon, Hawaii and then Maryland. Phew! Apologies that this issue is, as forwarned, a bit late and my on-the-air presence more than a bit limited. They were all enjoyable trips for radio, community service, sports, tourism, and family gathering. One of the rewards of retirement is that you get to choose your destinations and no client can tell you where to be, when. But I'm getting tired of the long, aluminum tube and looking forward to a winter staying at home, playing radio, and skiing local hills. How about you?

That's all for this month. Keep up the flow of articles and let me know what you want to see in *Solid Copy*.

**73,**

**Rick** N6XI Editor

*[Back to Contents](#page-0-1) [Next article](#page-3-0)*

## **News & Notes**

## **[Jerry Weisskohl AC4BT](mailto:jweisskohl@gmail.com?subject=Re%20your%20Solid%20Copy%20column)**

<span id="page-3-0"></span>*This is a column where members can report their activities, happenings and achievements, both radio-related and personal. Please send brief notes to Jerry AC4BT at [jweisskohl@gmail.com](mailto:jweisskohl@gmail.com)*.

**Lee, WA9LEY:** I was browsing some QRZ pages when I came across Rob K6RB's page and saw the reference to Rob's old call K2UMU. I thought that it sounded very familiar and then realized I've had Rob's QSL /4X on my wall for years! I guess our first contact goes back 40 plus years.

Thanks again Rob for my first 4X contact!

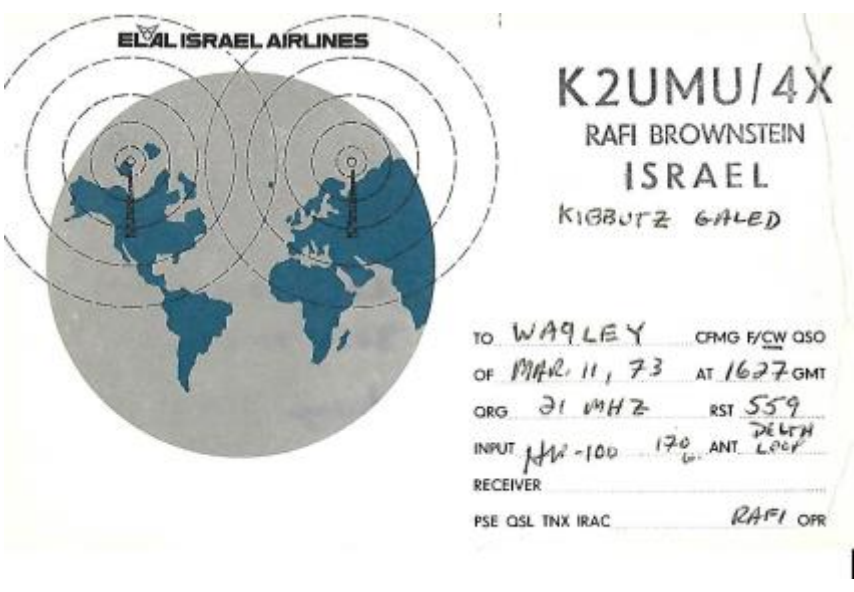

**Will, WJ9B:** I purchased a K2 transceiver back in 1998, serial number 0086. It was a field model. Two years or so later I purchased the 100 watt KPA100, another kit. Then I found myself having to relocate to FL for a new job, forcing me to put the incomplete K2/100 in a box.

Given the new job I barely had time for a few contests a year using Yaesu equipment. Time passes, I retire and relocate back to Idaho. In Idaho now and I am finally finished unpacking, nothing more is in storage. FYI, I just got around to finishing the K2/100, 18 years later!

The interesting part of this story is that I was able to get modification parts from Elecraft, including the very necessary keying modification. K2 is an amazingly good CW radio, and contest competent with the keying mod.

**John, N3AM:** I have received the Expert 2K-FA amp that I ordered back in February at the Orlando Hamfest. It's working great in the shack here in MD and is QRV for remote control when I head to our winter QTH in south Florida.

**Dan, KB6NU:** As a new addition to my amateur radio exploits, I am now appearing regularly in the ICQPodcast [\(http://icqpodcast.com/\)](http://icqpodcast.com/download-the-show/2016/8/21/icq-podcast-episode-218-having-fun-with-morse-code). Every four weeks, I am part of the panel that discusses development in amateur radio around the world. The podcast consists of a panel discussion and then a feature presentation about some amateur radio topic.

For Episode 218 [\(http://icqpodcast.com/download-the-show/2016/8/21/icq-podcast-episode-](http://icqpodcast.com/download-the-show/2016/8/21/icq-podcast-episode-218-having-fun-with-morse-code)[218-having-fun-with-morse-code](http://icqpodcast.com/download-the-show/2016/8/21/icq-podcast-episode-218-having-fun-with-morse-code)), I wrote and produced the feature, "Having Fun with Morse Code."

<span id="page-4-0"></span>*[Back to Contents](#page-0-1) [Next article](#page-4-0)*

# **The High Country CWT Tour**

### **by Scott Ellington K9MA**

Well, high country for Wisconsin, anyway. The Military Ridge bike trail follows the ridge west from Madison to Dodgeville. Along the way, it passes Blue Mound, the highest point in southern Wisconsin. Governor Dodge State Park is one of my favorite campsites, an 80 km ride from my front door, so I rode out there Tuesday afternoon. I figured a weekday just before a big holiday weekend would be a pretty quiet time in the state parks. While there weren't many people around, I failed to consider the rate at which the grass has been growing after recent rains.

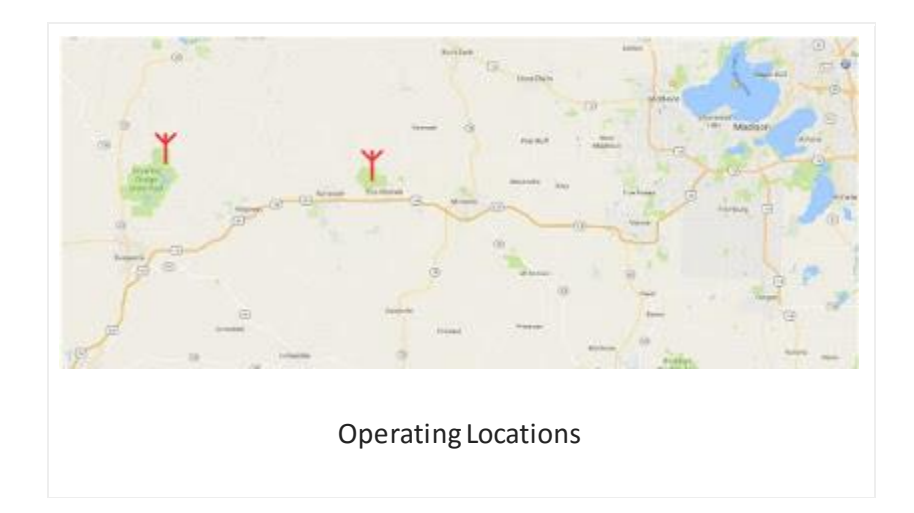

Wednesday morning, I rode to a picnic area near the campsite to set up for the 13Z CWT. It's up on the ridge, but not all that high. It was pleasantly cool in the morning and, for some odd reason, the usual mosquitoes failed to show up.

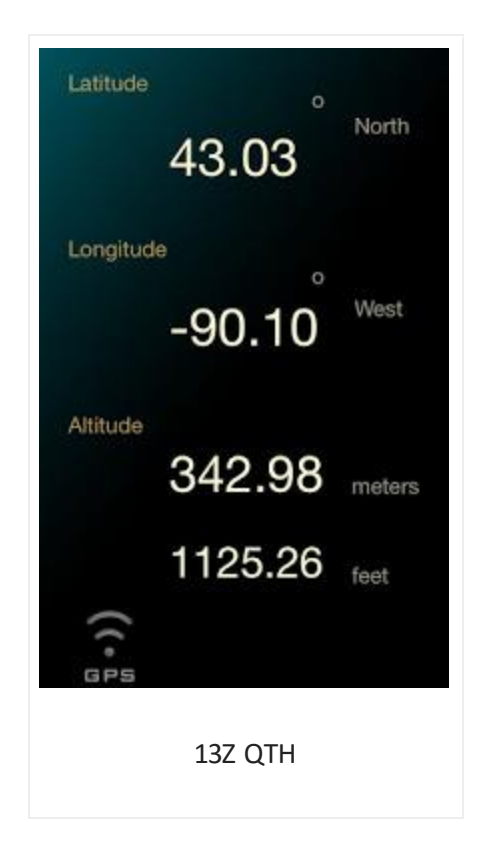

There was the usual picnic shelter.

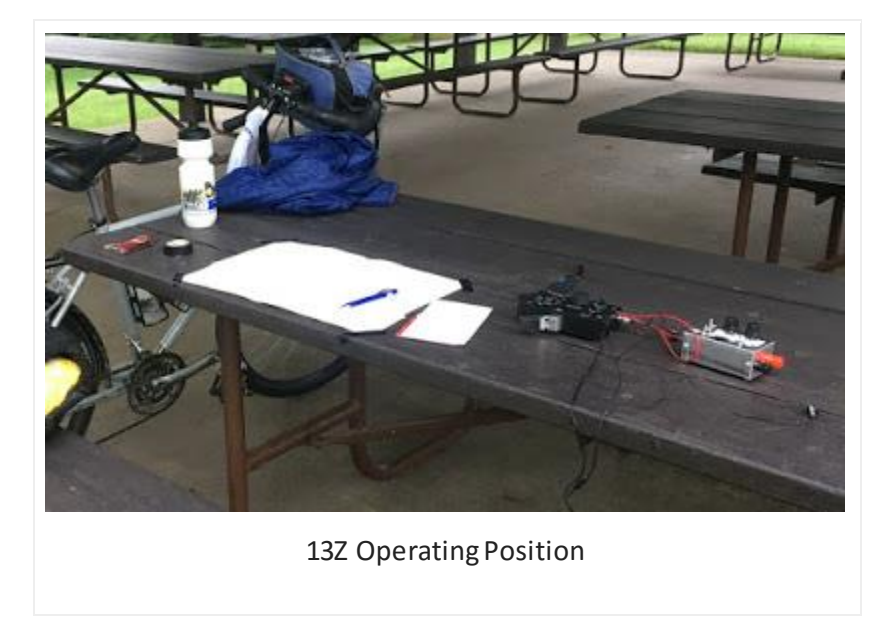

As usual, the fishing pole went up 16 paces away.

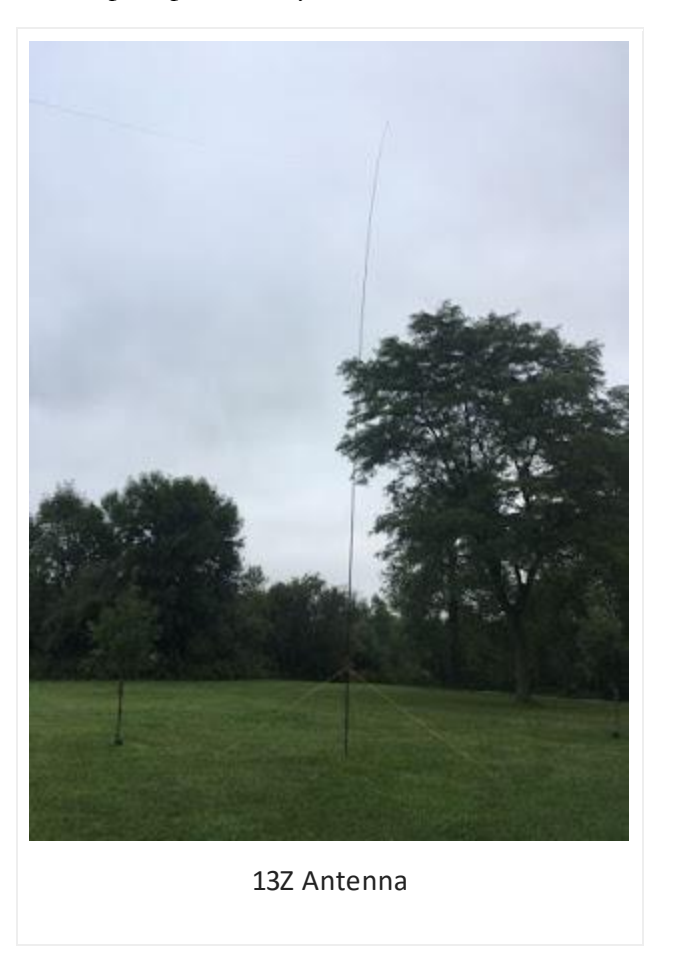

RBN reports looked pretty good on 40, but I didn't get time to check 20.

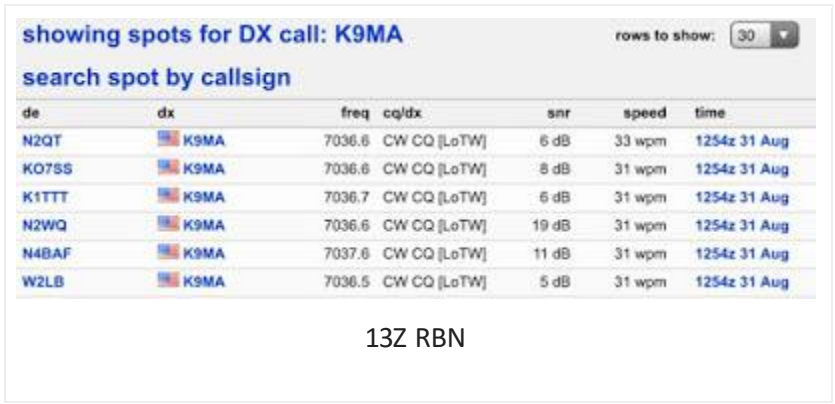

Conditions were good, and things got off to a fast start, as I seemed to be getting out quite well. At 1340Z, however, the first of the day's lawn mowers showed up, making it often very hard to hear the KX1. Still, the final score was by far my best so far on the road.

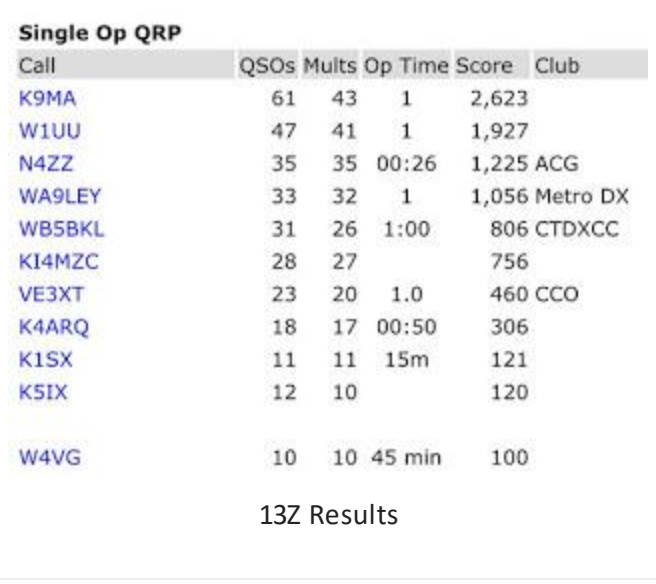

After posting the score and packing up, I rode east toward Blue Mound, with a lunch stop in Barneveld. Now, I know Blue Mound doesn't look like much, but it's a lot of work to pedal a loaded touring bike up there! It's some 176 meters (577 ft) higher than the 13Z QTH, and there was a bit more climbing than that.

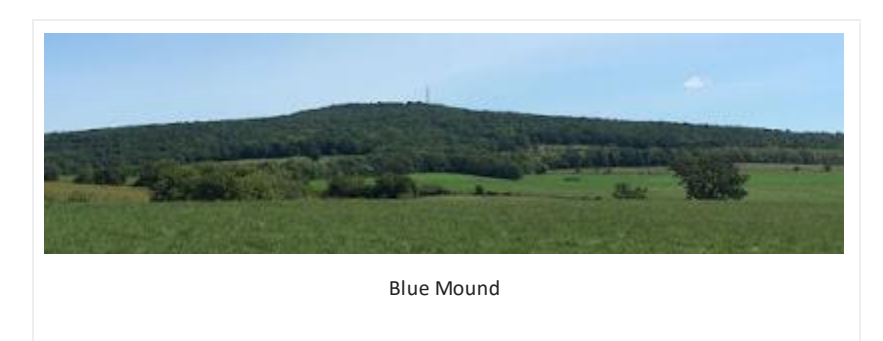

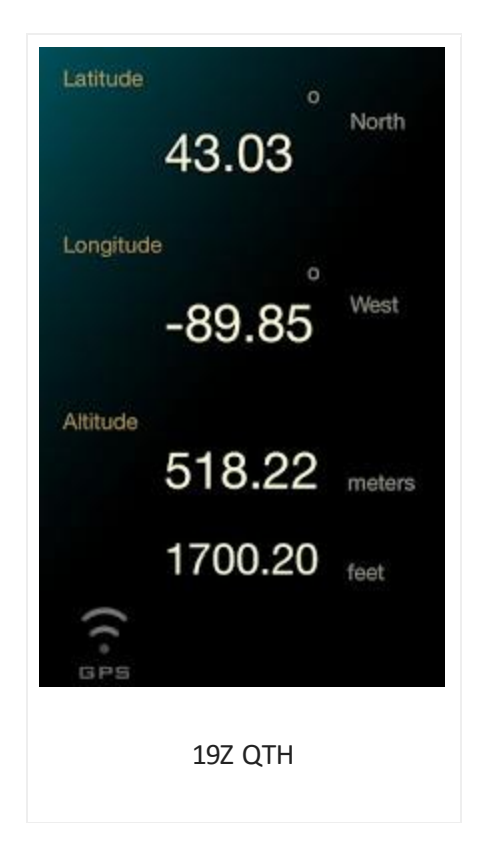

In any case, I got there in plenty of time to set up for the 19Z CWT. RBN reports looked really good. That was a bit surprising, except K9IMM, who is almost line of sight, because the top of Blue Mound is a big flat area, so all my ground reflections should have been long gone before reaching the edge.

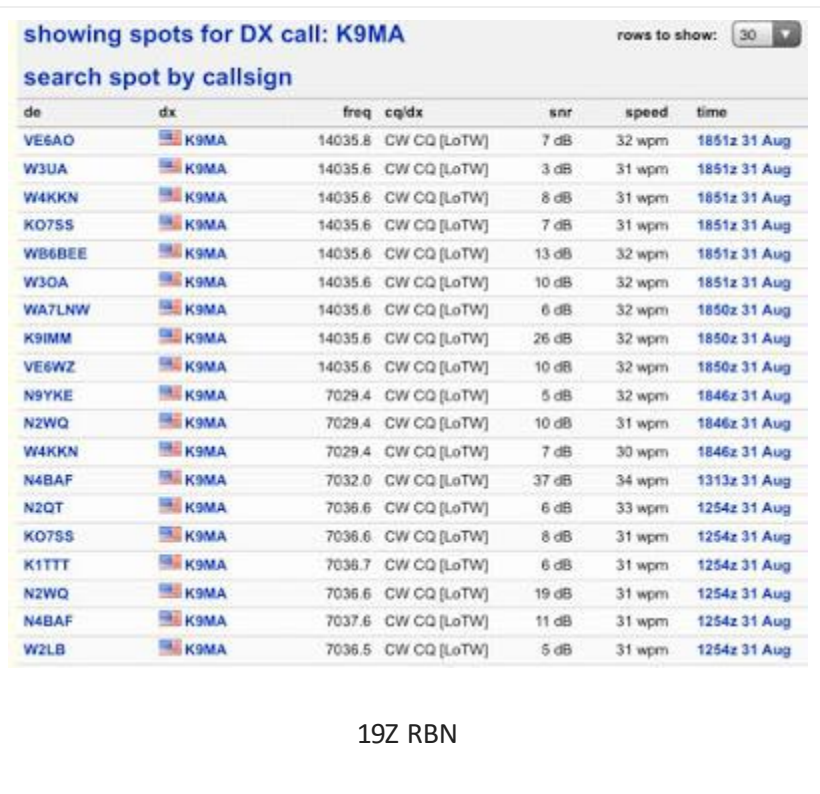

Unfortunately, as 19Z approached, like a swarm of angry hornets, the lawn mowers converged on the picnic area. The whole hour was a struggle, though conditions were pretty good, as nearly as I could tell. I did work several Europeans: F5IN and F6HKA, as usual, and OK2RZ. There may have been others drowned out by the roar. I'd have given up, except for all the work of getting up there. When it was all over, the log showed a disappointing 41 QSOs and 37 mults.

I've learned my lesson about doing the 03Z CWT outdoors, though at least there wouldn't be lawn mowers then. After once again posting the score and packing up, I rode on home. In the shack here at 03Z, there should be neither bugs nor lawn mowers!

<span id="page-9-0"></span>*[Back to Contents](#page-0-1) [Next Article](#page-9-0)*

## **Tokyo Ham Fair 2016**

## **by [Atsu Taniguchi JE1TRV](mailto:JE1TRV@A1Lab.jp?subject=Re:%20Tokyo%20Hamfair)**

The Tokyo Hamfair 2016 was held on August 20 and 21 at the Tokyo Big Sight Exhibition Center. CWops Japan presented their own booth and promoted CW itself and CWops club activities.

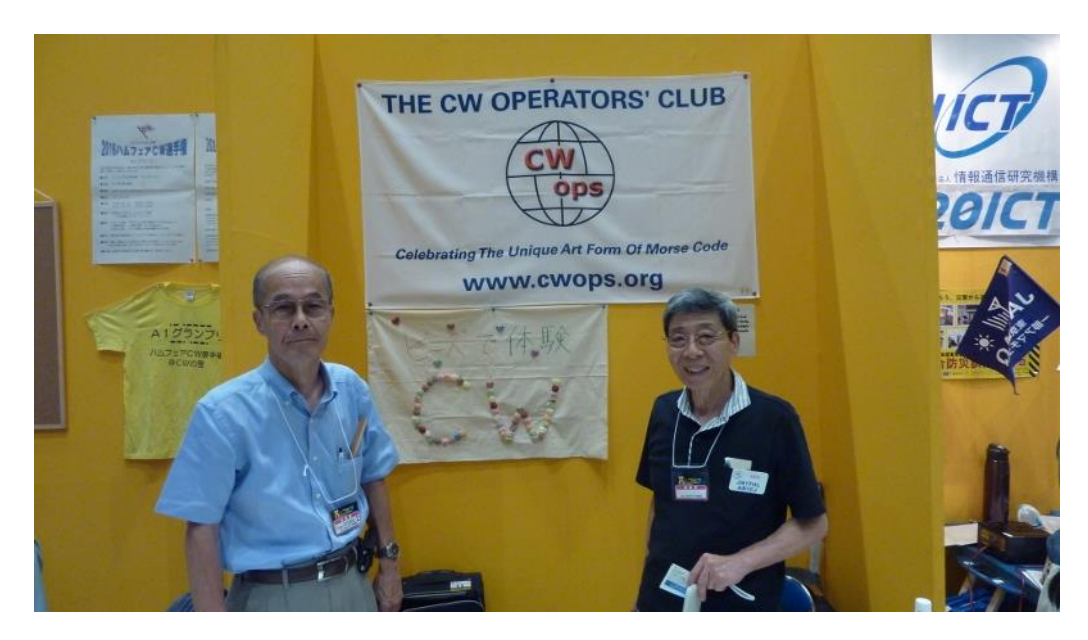

**Figure 1 L-R Masumi JA3AVO, Ken JN1THL**

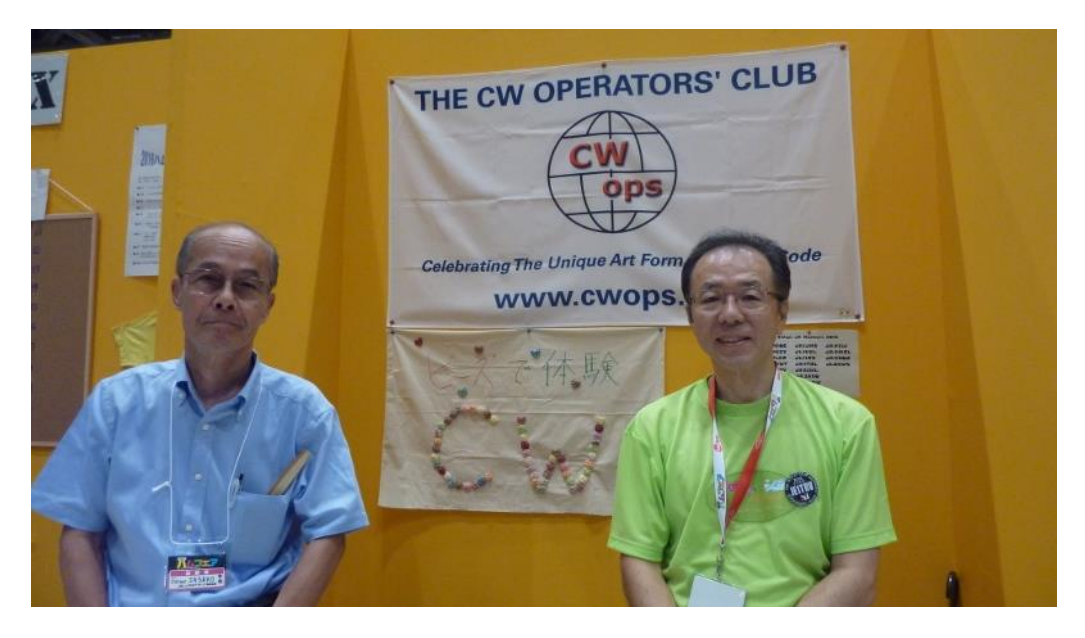

**Figure 2 Masumi JA3AVO, Atsu JE1TRV**

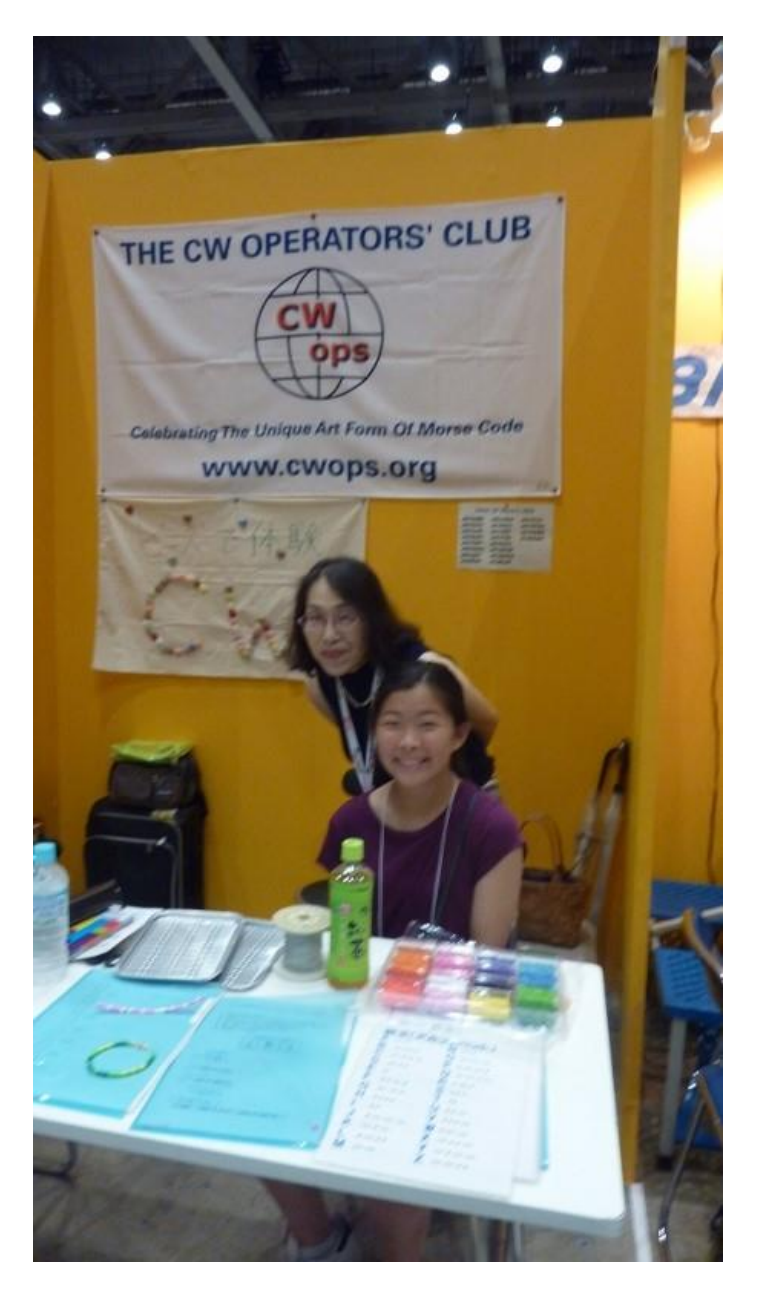

**Kyoko JG1GBA (XYL of JE1TRV), Ayaka W7AYA (grand-daughter of JA3AVO) who helped as instructors of handmade Morse Code Beads accessories**

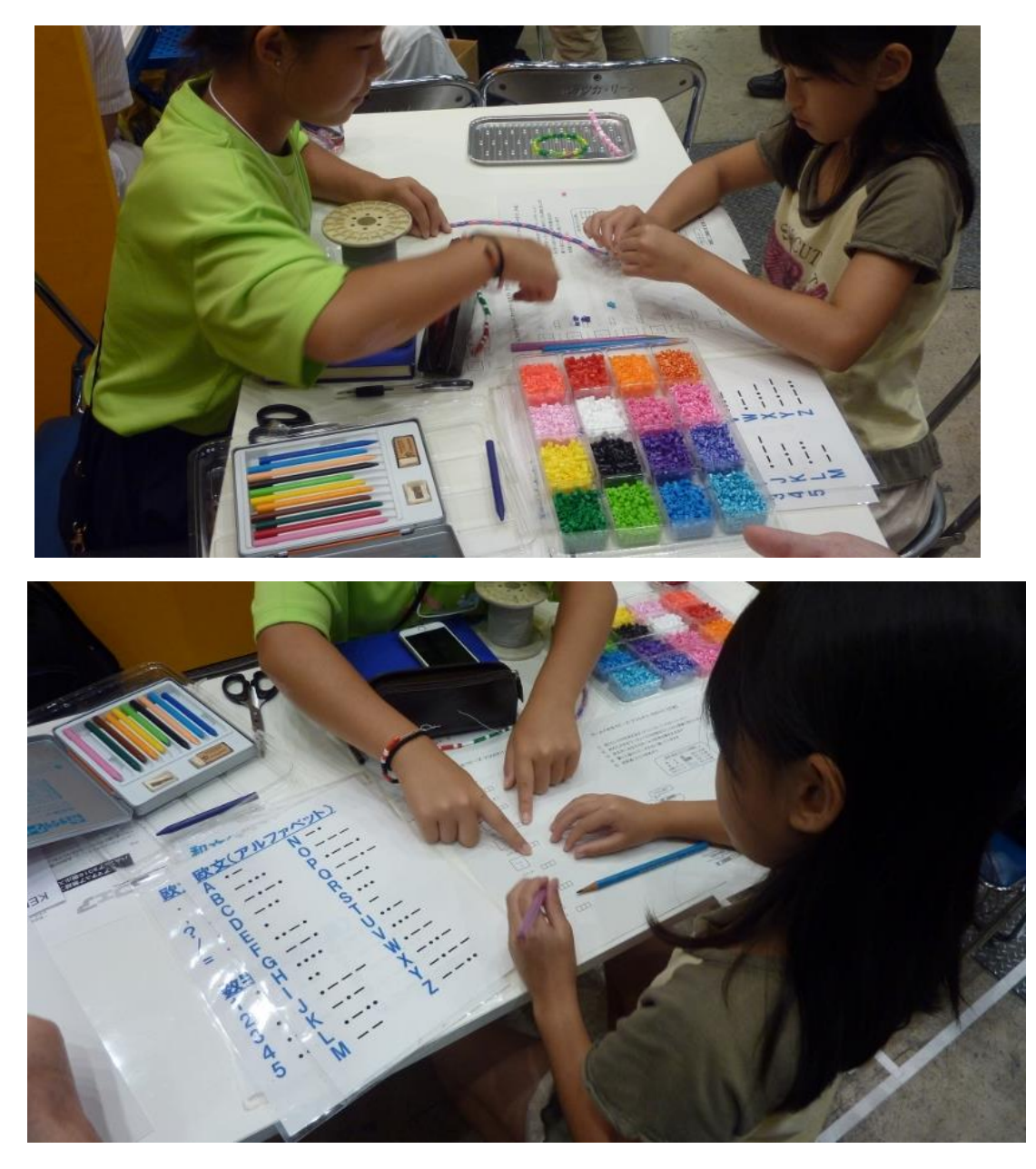

**Ayaka W7AYA teaches a little girl to make Morse Code beads necklace**

In 2017, the Tokyo Hamfair will be held on the first weekend of September.

See you next time!

73,

Atsu JE1TRV

*[Back to Contents](#page-0-1) [Next Article](#page-13-0)*

## **CW Academy**

Jerry AC4BT

The September / October 2016 CW Academy (CWA) semester kicked off last week. In each of the last few semesters, CWA has continued to see enrollment growth and this semester is no exception. We had over 200 students actively enrolled in this semester! That is the most we've had at one time.

CW mentoring is alive and well and prospering at CWops, which is what one would expect from a CW focused club! CWops is the only CW organization that has a volunteer program like this, one that is totally dedicated to introducing new hams to CW and providing a proven path to building and enhancing CW skills.

CWA currently has three programs: **Level 1** – Brand new Amateur operators with no experience and no prior knowledge of CW up to operators who can copy and send around 10 WPM. **Level 2** – CW operators who are around 10 WPM to 18 WPM who may be stuck at a certain speed and would like to improve to 20 WPM. And **Level 3** – CW operators who are around 18 WPM and up who want to get past 25 WPM and higher and want to improve their head-copy skills and begin using CW as a language.

Our Level 1 students are introduced to CW using a very structured and unique program. In addition to learning the CW alphabet, they are also introduced to contesting, DXing and begin having real QSOs towards the end of the semester. Our Level 2 students are taught head-copy skills, and work towards unlearning bad CW habits and focusing on increasing their speed and CW comprehension. Our Level 3 Master program builds on the Level 2 course by enhancing head-copy and copy-behind skills to take the student to a new level of proficiency using CW as a language.

The Level 2 and Level 3 classes incorporate active participation in the weekly CWT's as part of the curriculum. Many of our graduates of Level 2 and Level 3 who participate regularly in the CWTs have gone on to become new members of CWops.

CW Academy is always looking for new Advisors to help us continue to provide and enhance these unique programs. We hope more CWops members will join us as CWA Advisors (three semesters a year Jan, Apr, Sep), help us promote our club, and grow the CW community now and into the future at the same time!

<span id="page-13-0"></span>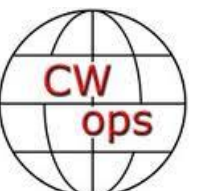

**Jerry** AC4BT

CW Academy Manager

<span id="page-14-0"></span>*[Back to Contents](#page-0-1) [Next article](#page-14-0)*

## **How We Were – NT2A**

#### **by [Hank Garretson W6SX](mailto:Hank%20Garretson%20%3Cw6sx@arrl.net%3E?subject=Re%20your%20Solid%20Copy%20article)**

Gene Moshkov, NT2A, CWops #1613. Here's Gene in 1974 as UA3QAQ. Today Gene is very active from a city lot on Staten Island.

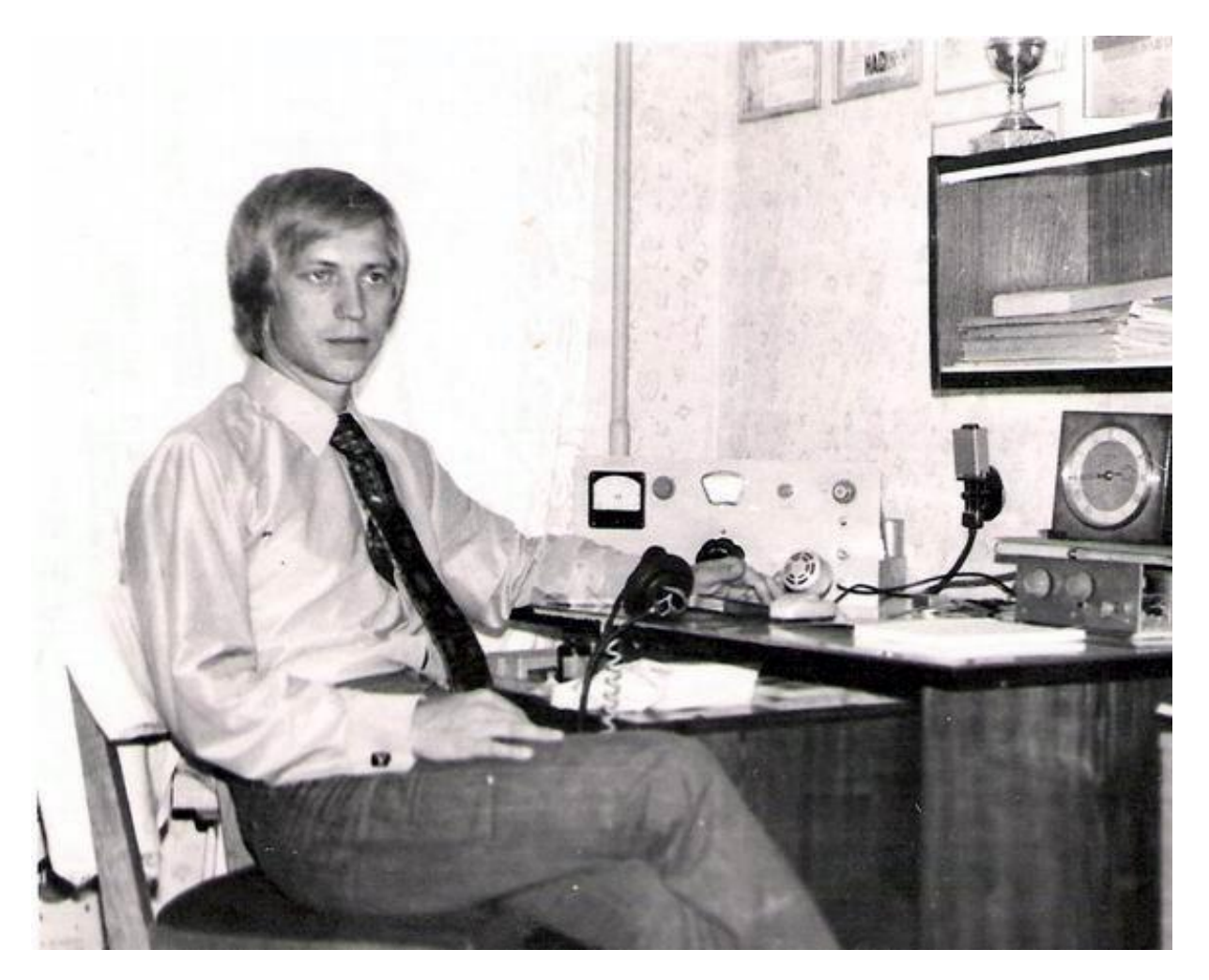

Please send YOUR *How We Were* Photos to [w6sx@arrl.net](mailto:w6sx@arrl.net)

<span id="page-14-1"></span>*[Back to Contents](#page-0-1) [Next Article](#page-14-1)*

# **CWops Tests**

#### by [Rich Ferch VE3KI](mailto:Richard%20Ferch%20VE3KI%20%3Cve3ki@rac.ca%3E?subject=Re%20your%20Solid%20Copy%20column)

A few days ago I received an e-mail complaining about interference to an ongoing QSO from CWT operators. He named a few CWOps call signs and said that he had requested them to QSY but had been ignored. I've thought a bit about how this might have happened, and I suspect that this may have been a case of someone with relatively wide IF filters in his receiver. He might have been reacting to callers that may have been far enough away in frequency that they didn't even hear his QSY request.

In the interests of good public relations for CWOps, opening up the receive filters a bit after sending a QRL? message and before starting to CQ in order to see whether there is an ongoing QSO nearby might help detect and prevent this kind of situation.

A panadapter might also be a helpful tool for this. If you have a panadapter or panadapter software, one of the things you can use it for is to find a candidate frequency for CQing. Besides identifying what looks like a clear frequency, you can also use it to check out the signals that are closest to that frequency and give them a brief listen to see whether it's another contester or a non-contest QSO in progress. If it's a non-contest QSO, it would be a considerate gesture to give them a little more elbow room than you would to a fellow contester. Having competitors crowding in on you is something you quickly learn to deal with when contesting, but it's not the kind of thing you expect or appreciate when you are trying to carry on a ragchew.

Mention of panadapters brings up the subject of operating aids more generally. Panadapters are one example, but first let's start with some more basic aids.

To my mind, the most important aid is logging software interfaced with your transceiver. Without this, you have to remember to log the correct band, mode, date and time with every QSO, and especially with rapid-fire contest-style QSOs, it's easy to make a mistake. Once you start using interfaced logging software you can forget about this kind of mistake. You'll still make errors, we all do, but not those particular ones. To my mind this is the real advantage of rig control programs. The ability to control the rig from the computer is only a secondary benefit.

Logging software comes in at least two broad flavors – general logging programs and contest loggers. There are many general logging programs out there, quite a few of which can be downloaded and installed at no cost, and most of them have a wide range of features in addition to logging QSOs – tracking your progress towards awards like DXCC, managing QSLs, and so on.

Some general logging programs have some rudimentary contest features as well, but for serious contest use you will want a special-purpose contest logger. Contest loggers keep track of serial numbers, warn you if someone is a dupe, keep score, and produce a correctly-formatted Cabrillo file after the contest so you can submit your log. They don't do the other stuff (award tracking, QSLing, etc.). For those tasks, it's best to export your log from the contest logger in ADIF format and then import it into a general logging program.

For a CW operator, I think the next most important aid is a memory keyer. Have you ever had the experience of trying to work a DXpedition, fumble-fingering your call sign and then being unable to get the DXpedition operator to get your call sign correct before he moves on to the next caller? After doing that once or twice with all-time new ones, you won't have too much trouble appreciating the benefits of having a memory keyer with your call sign programmed into it, so you can send your call perfectly every time with the push of a button. The same thing applies in contests. If the contest has a fixed exchange, like the CWTs, then you can program another memory with the exchange.

If you are using a contest logging program, it probably has CW keyer features built in. CW keying from a PC can have its own problems, though. The range of PC speeds and hardware and software configurations is very broad. Some people have no problem with computer-generated CW, but others have lots of issues with poor timing, pauses, stuttering, etc. The usually recommended solution to these issues is an outboard keyer that is connected to the computer. The computer sends a string of ASCII characters to the keyer and then the keyer converts the characters to Morse code and takes care of CW timing. The gold standard for this is the K1EL Winkeyer, which is supported by most logging software. You can also attach a paddle to the Winkeyer to send ad-lib text. You can use it as an ordinary CW keyer whether or not it is currently being controlled by a logging program.

Once you are using a contest logger, there are many other features and aids to operation that can come into play. I won't try to cover them all here. The one I'll mention is sometimes known as the Call History file. (That's N1MM Logger terminology for it. Other loggers may have the same feature under a different name.) This is basically a list of call signs with corresponding exchange information (name and CWOps number in the CWTs, name and state for NAQP, and so on). The logging program will prefill that part of the exchange for you automatically when you type in a call sign that it finds in the file. This is essentially a memory aid. For some familiar call signs you probably don't need the help, so it's the less familiar call signs it helps most with.

In the CWTs, this can be a great labor-saver. For the majority of contacts, the program will tell you what the exchange is going to be even before you hear it. Of course, sometimes someone is using a different call sign, or isn't in the list, or spells their name differently than the way it is recorded in the call history file. Automation hasn't taken over completely (not yet, anyway!). [Or a QTH or name has changed entirely, perhaps forever or perhaps for this event only. It's vital to listen to the actual sent exchange and correct the pre-fill if necessary. – Ed.]

One nice use of this file is called reverse lookup – if you only hear the exchange, you can enter it without entering the call sign and the program will tell you the [probable] call sign and whether it is a dupe or not. Also, every once in a while you will miscopy a call sign and the exchange will be different from the prefill. If the correct call sign corresponding to the exchange you heard doesn't come to mind immediately, you can use reverse lookup to find it. Depending on your typing ability, this might (or might not) be faster than asking for a repeat.

You don't have to use any of these aids. Maybe the most fun for you comes from logging with paper and pencil and sending with a bug or straight key. That's great. But it's not hard to guess that many of the people who are racking up the really high scores are using a lot of automation of one kind or another. The great thing is, we can each get our kicks in different ways, and yet we can still all participate together.

Till next time, let's all keep on having fun in the CWTs.

**73,**

<span id="page-17-0"></span>*[Back to Contents](#page-0-1) [Next Article](#page-17-0)*

## **CWops Member Awards**

#### **[Pete W1RM](mailto:Pete%20Chamalian%20W1RM%20%3Cw1rm@comcast.net%3E?subject=Re%20your%20Solid%20Copy%20column)and [Peter W1UU](mailto:Peter%20Butler%20W1UU%20%3Cw1uu.peter@gmail.com%3E?subject=Re%20your%20Solid%20Copy%20column)**

*The Annual Competition Award (ACA) is based on the number of members worked each calendar year. You get one point per member worked, once per year. It resets to zero at the beginning of each year. The Cumulative Member Award (CMA) is based on how many members you've worked since January 3, 2010 on each band and continues to grow in perpetuity. The CWops Award Manager (CAM) software, available at no cost, will help you keep track of your ACA and CMA totals.*

In the table below, members whose call sign is in **RED** have achieved a milestone: 100 DX entities, 40 WAE entities, 50 states (WAS).

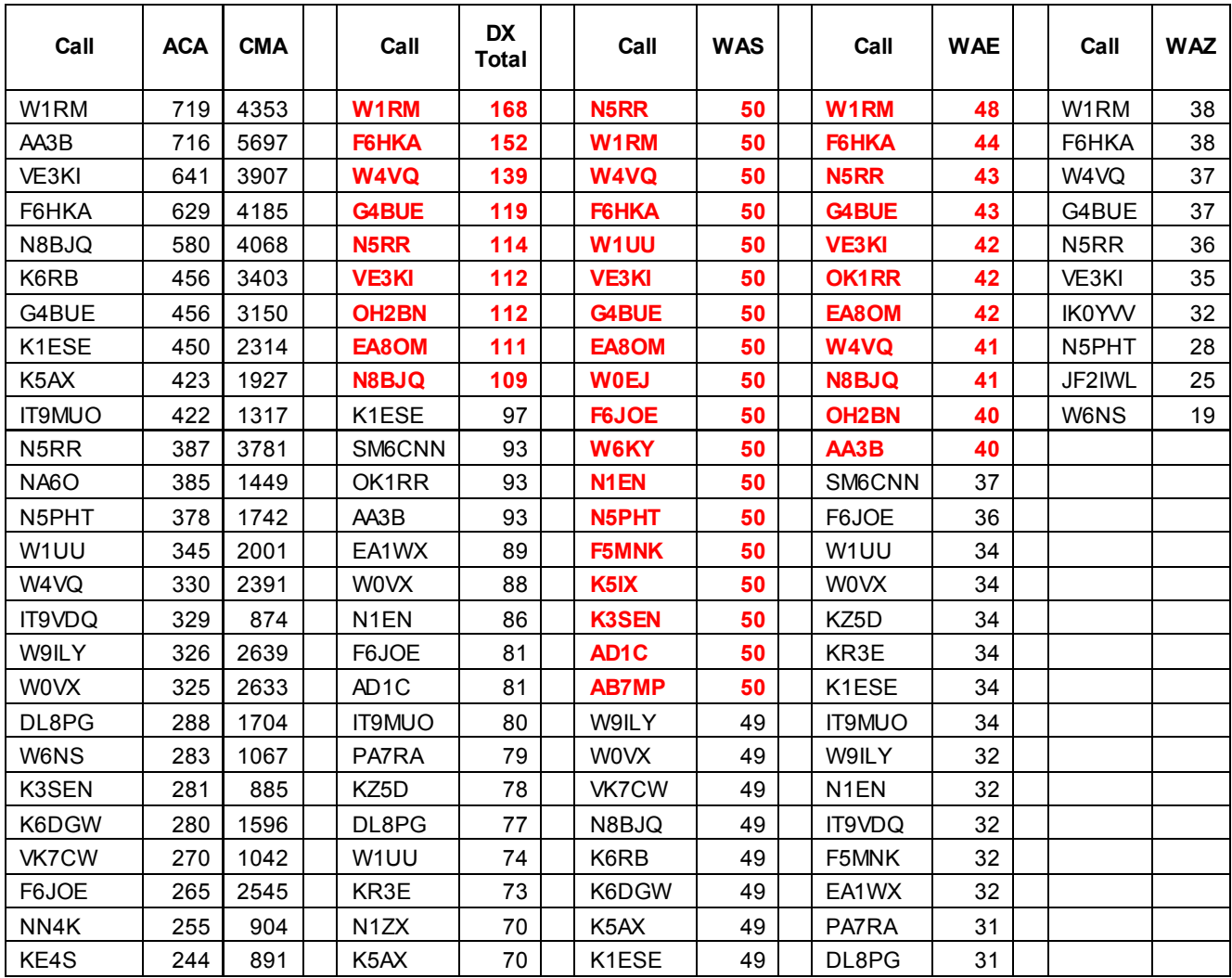

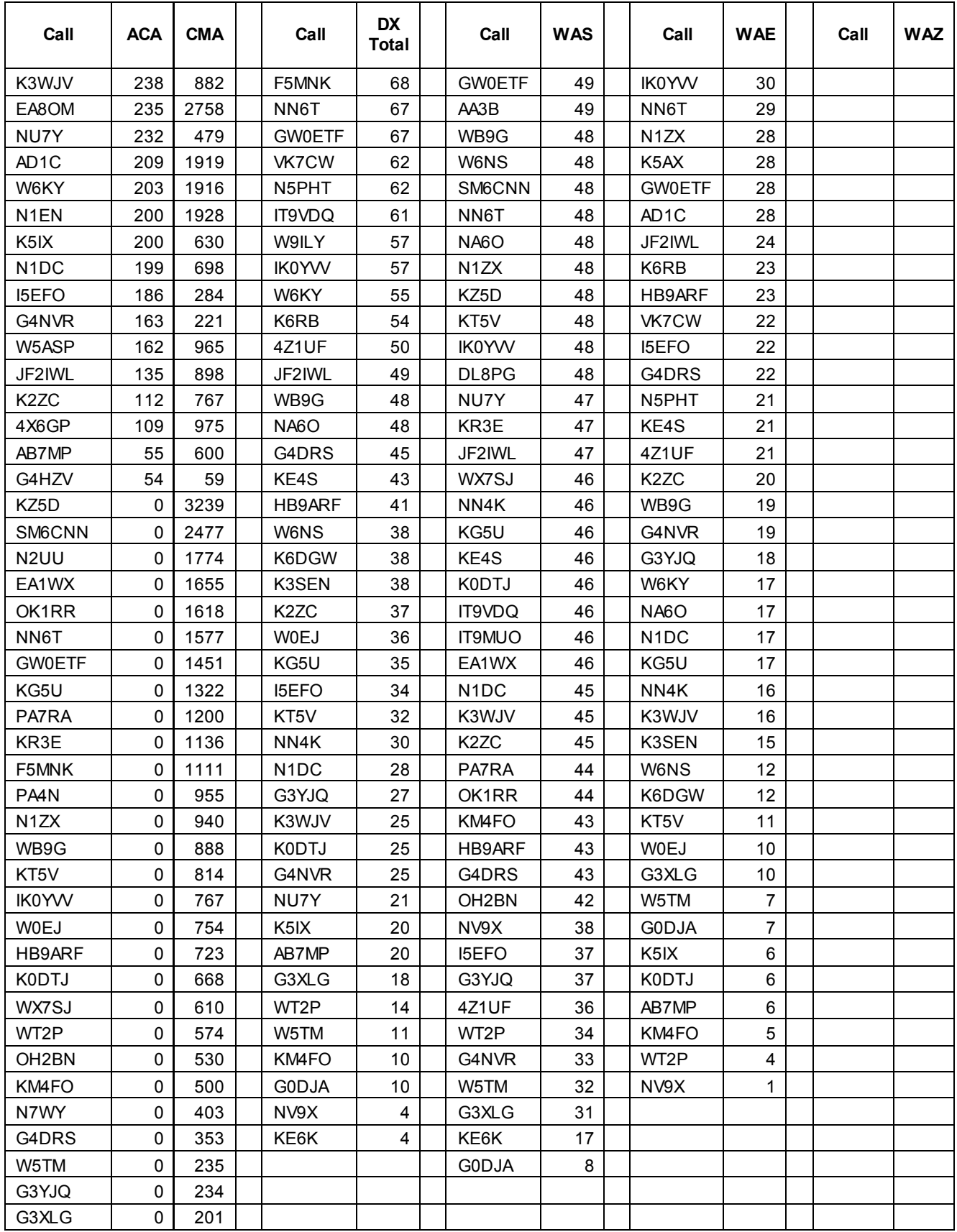

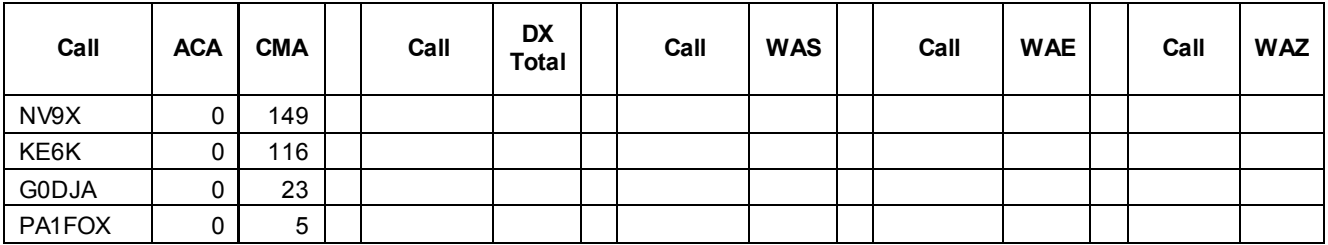

**73,**

**Pete** W1RM

<span id="page-19-0"></span>*[Back to Contents](#page-0-1) [Next Article](#page-19-0)*

## **New Members**

#### **[Colin Jenkins KU5B](mailto:Colin%20Jenkins%20KU5B%20%3Ccolin@ku5b.com%3E?subject=Re%20your%20Solid%20Copy%20column)**

With great pleasure we welcome the following new members to CWops:

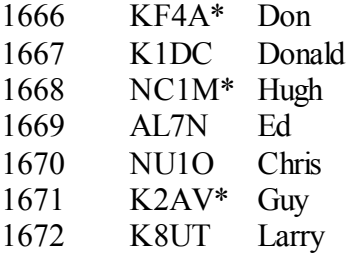

 $* =$  Life Member

<span id="page-19-1"></span>*[Back to Contents](#page-0-1) [Next Article](#page-19-1)*

## **Current Nominees**

As of September 14, 2016:

**Need Sponsors:** N3AAK, VK5EEE, AF5CC, TZ4AM

#### **Invitations Extended:** 7X3DA, MM0LID

For more details about nominees and up-to-date status, check the "Members Only" pages on the Website: [www.CWops.org.](http://www.cwops.org/)

For information about joining CWops, check the Website under "Membership."

<span id="page-20-1"></span><span id="page-20-0"></span>*[Back to Contents](#page-0-1) [Next Article](#page-20-1)*

## **QTX Report**

#### **Enjoying the Art of Conversational CW**

#### **by [John Huffman K1ESE](mailto:John%20Huffman%20K1ESE%20%3Chjohnc@gmail.com%3E?subject=Re%20your%20Solid%20Copy%20column)**

*QTX is a way of counting conversational CW QSOs. One point is awarded for each QSO of 20 minutes or longer. We have two ways to recognize QTX activities - the QTX Plaque and the QTX Achievement Medal.* 

#### **QTX Monthly Standings**

Below find the August QTX reports received:

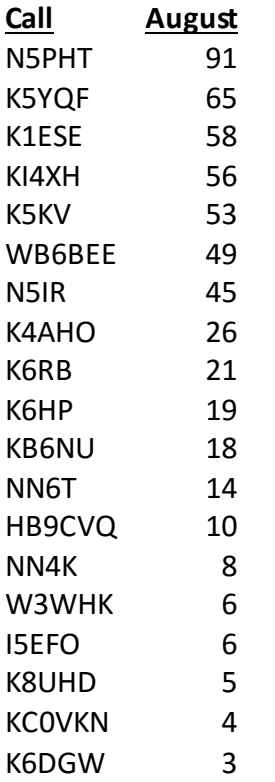

Once again, Gary N5PHT leads the pack. He's down somewhat from his record setting pace of the last two months, but still posts an outstanding total. Behind him is Cecil K5YQF with his best score of the year. He has been really active the last two months. I am in third barely nudging out Fred KI4XH.

We had 19 stations reporting, down one, and QSOs were down by 88 from last month's 2016 high total of 645.

Personal bests for the year were submitted by K5YQF and K6HP.

#### **QTX Medal Standings**

We award QTX medals for the following totals at the end of the year -

Gold Medal 400 QTX points Silver Medal 300 QTX points Bronze Medal 200 QTX points

It will be fun to see if you can accumulate the contacts needed to reach each level.

#### **QTX Year to Date**

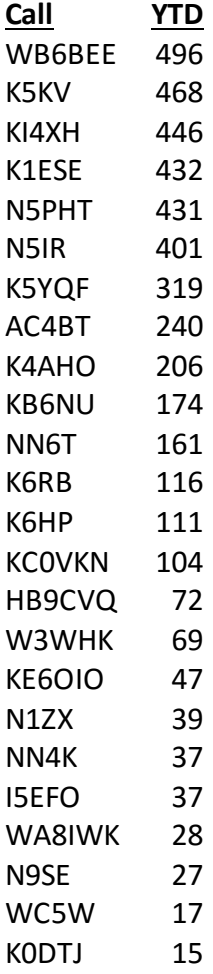

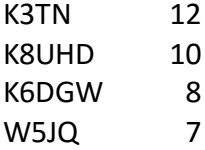

The year to date lineup is the same as last month. Don WB6BEE stays in first, Benny K5KV is second, and Fred KI4XH is third. I'm forth and Gary N5PHT has rocketed to fifth. He's headed higher.

We have lots of Gold Medal winners so far this year - WB6BEE, K5KV, KI4XH, K1ESE, N5PHT, and N5IR. Congratulations guys!

Here's who has qualified for the other medals -

Silver K5YQF Bronze AC4BT, K4AHO

It's not too late to start now and still earn a medal this year. Good luck!

Thanks to all for your participation.

**73,**

John **K1ESE**, CWops #792, *QTX Manager*

*QTX – Encouraging Conversational CW*

<span id="page-22-0"></span>*[Back to Contents](#page-0-1) [Next Article](#page-22-0)*

## **Upcoming CW Operating Events**

[Joe Staples W5ASP](mailto:Joe%20Staples%20W5ASP%20%3Cw5asp@yahoo.com%3E?subject=Re%20your%20Solid%20Copy%20column)

*This brief list of operating events is intended to provide members with options for using and improving their CW skills in less intense and more casual on-the-air activities.* 

The Scandinavian Activity Contest, CW (SAC) may not be as well known as some of the other European events, but it does attract a strong following. 1100-plus logs were submitted for the 2015 contest. A good way to gear up for this activity is to download and look over the SAC 2015 Results Booklet. It can be found at [http://www.sactest.net/blog/wp-content/uploads/2016/01/SAC-](http://www.sactest.net/blog/wp-content/uploads/2016/01/SAC-2015-Booklet.pdf)[2015-Booklet.pdf.](http://www.sactest.net/blog/wp-content/uploads/2016/01/SAC-2015-Booklet.pdf) Scandinavian stations include a dozen DXCC entities, i.e. Svalbard, Bear Island, Jan Mayen, Norway, Finland, Aland Islands, Market Reef, Greenland, Faroe Islands, Denmark, Sweden and Iceland. That's quite a unique collection of call signs. It's certainly worth setting aside some time, checking propagation and making a thorough search of the bands.

The All Africa International DX Contest doesn't seem to have a significant following among contesters, but it does have an interesting "manual," the South African Radio League 2016 Contest

**Solid Copy** September 2016 Page 23

Manual. This is a .pdf with over 50 pages of contest related information. It's worth browsing through, and might even lead to some Qs you hadn't expected.

It's probable that the Oceania DX Contest, CW and the Asia-Pacific Fall Sprint, CW will pose real propagation challenges for our U.S. West Coast contingent. But "faint heart" never stands in the way of the intrepid contester. His motto is simply "Go For It."

This may well be the peak of the state QSO party season with 12 (count 'em!) scheduled over the upcoming 30 day period. The premier events are probably going to be the Texas and California parties. But check 'em all out; you may be surprised at what you find. With two or more a weekend it's a chance to "multi-task" or even SO2R (if you can get both rigs on the same band … 20m is usually the prefered hangout). As always, it's the mobiles who give the events their luster. Keep in mind that they tend to return to the same frequency after mode changes.

For those with spare time during the week, there's a wealth of "sprints" coming up in the days ahead. Together with the CWTs they provide quick shots of Mr. Morse's code between the big events. They'll keep the skills sharp.

Till next time … Keep on pounding.

#### **SEPTEMBER / OCTOBER EVENTS**

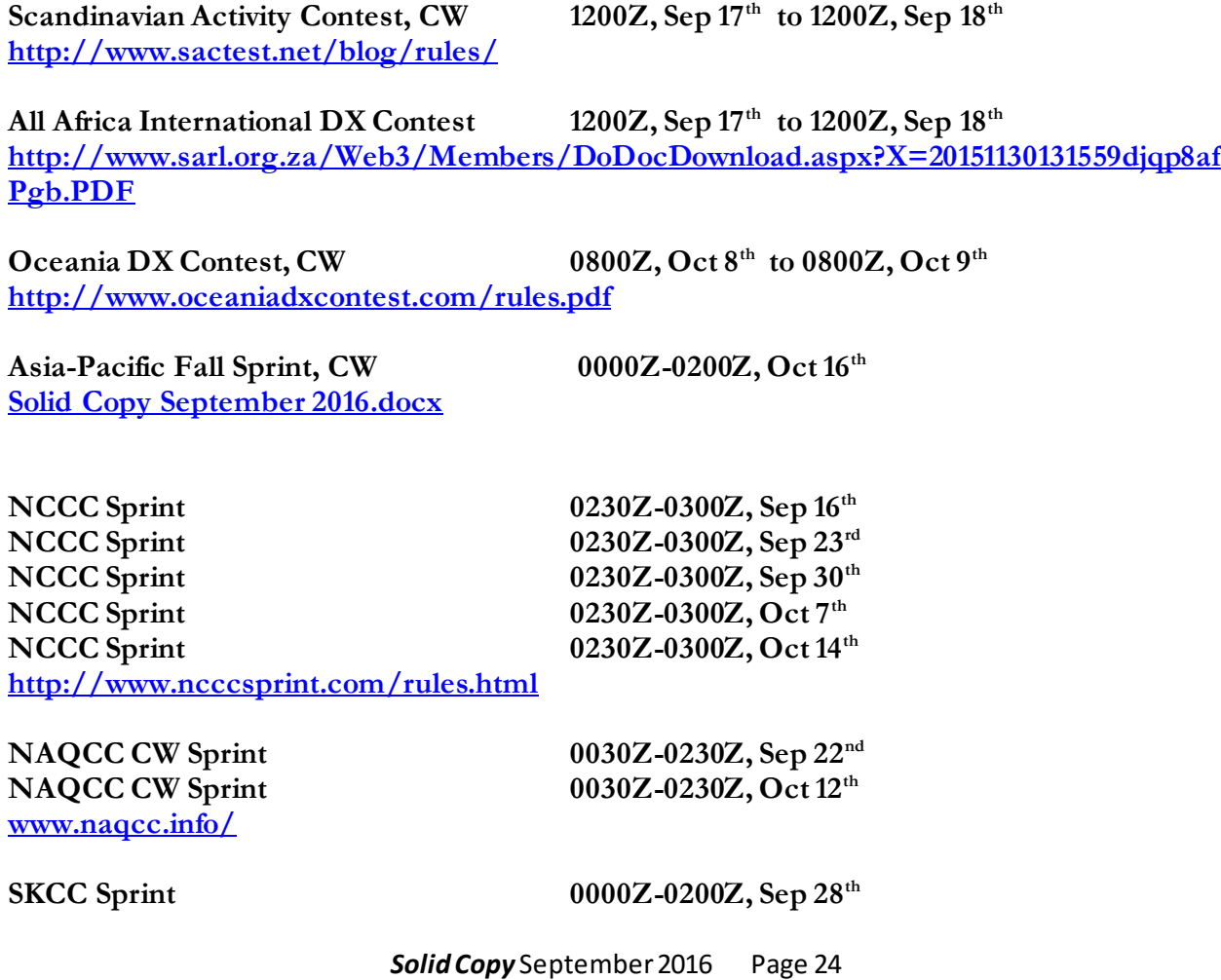

**SKCC Weekend Sprintathon** 1200Z, Oct 8<sup>th</sup> to 2400Z, Oct 9<sup>th</sup> **[http://www.skccgroup.com/operating\\_activities/weekday\\_sprint/](http://www.skccgroup.com/operating_activities/weekday_sprint/)**

**FISTS Fall Slow Speed Sprint 1700Z-2100Z, Oct 1st FISTS Fall Unlimited Sprint 1700Z-2100Z, Oct 8th [http://fistsna.org/operating.html#sprints](http://fistsna.org/operating.html%23sprints)**

New Jersey QSO Party 1600Z, Sep 17<sup>th</sup> to 0359Z, Sep 18<sup>th</sup> and  **1400Z-2000Z, Sep 18th**

**[http://www.k2td-bcrc.org/njqp/njqp\\_rules.html](http://www.k2td-bcrc.org/njqp/njqp_rules.html)**

New Hampshire QSO Party 1600Z, Sep 17<sup>th</sup> to 0400Z, Sep 18<sup>th</sup> and  **1600Z-2200Z, Sep 18th [http://www.w1wqm.org/nhqso/NEW\\_HAMPSHIRE\\_QSO\\_PARTY\\_RULES.pdf](http://www.w1wqm.org/nhqso/NEW_HAMPSHIRE_QSO_PARTY_RULES.pdf)**

**Washington State Salmon Run** 1600Z, Sep 17<sup>th</sup> to 0700Z, Sep 18<sup>th</sup> and  **1600Z-2400Z, Sep 18th**

**<http://www.wwdxc.org/2016-salmon-run-information/>**

**Maine QSO Party 1200Z, Sep 24<sup>th</sup> <b>to 1200Z, Sep 25<sup>th</sup> [http://www.qsl.net/ws1sm/Maine\\_QSO\\_Party.html](http://www.qsl.net/ws1sm/Maine_QSO_Party.html)**

**Texas QSO Party 1400Z, Sep 24th to 0200Z, Sep 25th and 1400Z-2000Z, Sep 25th** 

**<http://www.txqp.net/>**

**California QSO Party 1600Z, Oct 1st to 2200Z, Oct 2nd <http://www.cqp.org/Rules.html>**

**Pennsylvania QSO Party 1600Z, Oct 8th to 0500Z, Oct 9th and 1300Z-2200Z, Oct 9th**

**<http://www.nittany-arc.net/pqppdf/paqso15rules-rev1.pdf>**

**Arizona QSO Party 1600Z, Oct 8th to 0600Z, Oct 9th and 1400Z-2359Z, Oct 9th**

**<http://www.azqsoparty.org/rules.html>**

**Iowa QSO Party 1400Z-2300Z, Oct 15th [Solid Copy September 2016.docx](Solid%20Copy%20September%202016.docx)**

**[Solid Copy September 2016.docx](Solid%20Copy%20September%202016.docx)**

**[Solid Copy September 2016.docx](Solid%20Copy%20September%202016.docx)**

**New York QSO Party 1400Z, Oct 15<sup>th</sup> to 0200Z, Oct 16<sup>th</sup>** 

South Dakota QSO Party 1800Z, Oct 15<sup>th</sup> to 1800Z, Oct 16<sup>th</sup>

**Illinois QSO Party 1700Z, Oct 16<sup>th</sup> <b>to 0100Z, Oct 17<sup>th</sup>** 

Solid Copy September 2016 Page 25

### **[Solid Copy September 2016.docx](Solid%20Copy%20September%202016.docx)**

*[Back to Contents](#page-0-1)* 

*-30-*